## **Pripojovanie na dynamické zobrazovanie**

Niektoré grafické objekty môžu v závislosti na hodnote pripojeného objektu meni svoj tvar. [Paletka Pripojenie objektu](https://doc.ipesoft.com/display/D2DOCV11SK/Paletka+Pripojenie+objektu) je pre tieto objekty rozšírená o parametre dynamického zobrazovania - záložka **Dynamika**.

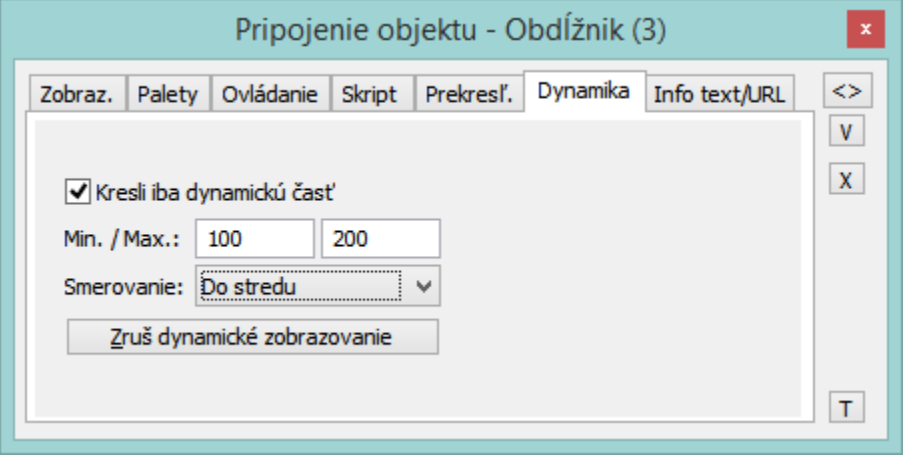

## Kresli iba dynamickú as

Ak je táto voba aktívna, bude sa prekresova iba tá as objektu, ktorá zodpovedá poslednej zmene pripojeného objektu.

Min./Max.

Ak sa hodnota pripojeného objektu pohybuje v tomto intervale, dochádza k zodpovedajúcim zmenám rozmeru grafického objektu.

## Smerovanie

Výber smerovania dynamického zobrazovania.

- Zo stredu
- Do stredu
- Zo stredu horizontálne
- Zo stredu vertikálne
- Zava doprava
- Zhora dole
- Sprava doava
- Zdola hore

Dynamicky zobrazované môžu by tieto grafické objekty: [iara](https://doc.ipesoft.com/pages/viewpage.action?pageId=1542400), [viacnásobná iara](https://doc.ipesoft.com/pages/viewpage.action?pageId=1542409), [oblúk](https://doc.ipesoft.com/pages/viewpage.action?pageId=1542413), [trojbodový oblúk](https://doc.ipesoft.com/pages/viewpage.action?pageId=1542420), [obdžnik](https://doc.ipesoft.com/pages/viewpage.action?pageId=1542423), [mnohouholník,](https://doc.ipesoft.com/pages/viewpage.action?pageId=1542430) [kruh](https://doc.ipesoft.com/display/D2DOCV11SK/Kruh), [elipsa](https://doc.ipesoft.com/display/D2DOCV11SK/Elipsa), [3D tlaidlo,](https://doc.ipesoft.com/pages/viewpage.action?pageId=1542499) [3D](https://doc.ipesoft.com/pages/viewpage.action?pageId=1542493) [rámik](https://doc.ipesoft.com/pages/viewpage.action?pageId=1542493) a [kváder](https://doc.ipesoft.com/pages/viewpage.action?pageId=1542508).

Dynamické zobrazovanie má zmysel len pre objekty, ktoré nadobúdajú celoíselnú alebo reálnu hodnotu. Definované parametre dynamického zobrazovania sa zrušia stlaením tlaidla **Zruš dynamické zobrazovanie**.

**Poznámka:** iara, viacnásobná iara, oblúk a trojbodový oblúk môžu by použité na dynamické zobrazovanie, len ak majú hrúbku aspo 2 body.

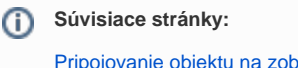

[Pripojovanie objektu na zobrazenie](https://doc.ipesoft.com/pages/viewpage.action?pageId=1542906)